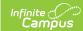

## **Behavior Management - Incident** Management Editor - Video Last Modified on 10/21/2024 8:21 am CDT

The Incident Management Editor displays all documented behavior incidents for selected school calendar.

This video demonstrates how to filter and sort behavior incidents in the Incident Management Editor.